# **à Guoy shift telescope for TAMA300 main cavity alignment ~ Front Mirror**

Original by Gerhard Heinzel Interpreted by K. Arai (2001/5/6)

## **Ÿ Constant**

```
In[131]:= H* Nd:YAG wavelength *L
          l = 1064.*^-9 ;
```
## **Ÿ Rayleigh range**

```
In[132]:= H* Radius of curvature at z *L
            R@z D := z + zx^2 2 \cdot zIn[133]:= zr =.
            zr = zr •. Solve@R@300D Š 450, zrD@@2DD
Out[134]= 150 <sup>•</sup> 2
```
## **Ÿ q parameter at waist (q0)**

*In[135]:=* **q0 = I zr** *Out[135]*= 150 **ä** <sup>•</sup> 2 *In[136]:=* **H\* q=z+q0 \*L**

# **Ÿ Beam diameter in mm**

 $In[137]:=H^*$  From  $\frac{1}{q}$   $\frac{1}{R}$   $\frac{1}{R}$   $\frac$ *In[138]:=* **w@q\_D := 2 1000 SqrtAAbsA l €€€€€€€€€€€€€€€€€€€€€€€€€ Pi Im@1•qD EE** *In[139]:=* **H\* Plot@w@z+q0D,8z,0,1000<D \*L**

# **Ÿ Guoy Shift between 00 and 01 modes in degrees**

Re@gD<br>In[140]:= guoy@q\_D := <del>((((()</del> ArcTanA (())<br>p Im@gD

## **Ÿ ABCD matrices**

Transform q1 -> q2 by ABCD matrix (M= $J_{C}^{A}$  B  $\begin{matrix} 1 & D \\ C & D \end{matrix}$  N)

 $In[141]:$  = transf@q1\_, M\_D := HM@@1, 1DD q1 + M@@1, 2DDL • HM@@2, 1DD q1 + M@@2, 2DDL

ABCD Matrix for lens of focal length f

*In[142]:=* **lens@f\_D := 881, 0<, 8-1•f, 1<<**

ABCD Matrix for vacuum distance d

*In[143]:=* **dist@d\_D := 881, d<, 80, 1<<**

### **Ÿ q's and guoy shifts at each optical component**

Distance from waist (front mirror) to lens1

*In[144]:=* **d1 = 4.;**

q and guoy shift just before lens1 dg1 is a phase shift between the waist and lens1

*In[145]:=* **q1 := transf@q0, dist@d1DD dg1 := guoy@q1D**

q just after lens1

*In[147]:=* **q2 := transf@q1, lens@f1DD**

q and guoy shift just before lens2 as a function of d2 d2 is a distance between lens1 and lens2 dg2 is a phase shift between lens1 and lens2

*In[148]:=* **q3@d2\_D := transf@q2, dist@d2DD dg2@d2\_D := guoy@q3@d2DD -guoy@q2D**

q just after lens2

*In[150]:=* **q4@d2\_D := transf@q3@d2D, lens@f2DD**

q and guoy shift just before PD as a function of d2 and d3 d3 is a distance between lens2 and PD dg3 is a phase shift between lens2 and PD

```
In[151]:= q5@d2_, d3_D := transf@q4@d2D, dist@d3DD
          dg3@d2_, d3_D := guoy@q5@d2, d3DD - guoy@q4@d2DD
```
Total quoy phase shift from the waist to PD

*In[153]:=* **dg@d2\_, d3\_D := dg1 + dg2@d2D+ dg3@d2, d3D H\* use 180 deg to see how much the shift above 180 deg is \*L**

Beam diameter at PD

*In[154]:=* **size@d2\_, d3\_D := w@q5@d2, d3DD**

#### **Ÿ Lens focal length & position**

*In[155]:=* **f1 = 2.;H\*Focal Length First Lens\*L d2 = 2.55;H\*First Lens-Second Lens\*L f2 = 1;H\*Focal Length Second Lens\*L d3 = 0.592;H\*Second Lens-Second Detector\*L**

## **Ÿ Reporting parameters**

```
In[159]:= Print@"Rayleigh Range ", N@zrD, " m"D;
         Print@"lambda ", l, " m"D;
         Print@"d1 Hwaist - first lensL ", d1, " m"D;
         Print@"d2 Hfirst lens - second lensL ", d2, " m"D;
         Print@"d3 Hsecond lens - detectorL ", d3, " m"D;
         Print@"f1 Hfocal length first lensL ", f1, " m"D;
         Print@"f2 Hfocal length first lensL ", f2, " m"D;
         Print@"Design beam diamater ", 3, " mm"D;
         Print@"Design Guoy Shift ", 180, " Deg."D;
      Rayleigh Range 212.132 m
      lambda 1.064 \degree 10<sup>-6</sup> m
      d1 Hwaist - first lensL 4. m
      d2 Hfirst lens - second lensL 2.55 m
      d3 Hsecond lens - detectorL 0.592 m
      f1 Hfocal length first lensL 2. m
      f2 Hfocal length first lensL 1 m
      Design beam diamater 3 mm
      Design Guoy Shift 180 Deg.
```
## **Ÿ Find PD position**

```
In[168]:= d3 =.;
          d3 = d3 •. Chop@FindRoot@dg@d2, d3D Š 180, 8d3, 0, 1<DD
Out[169]= 0.591837
```

```
In[170]: = Print@"dl=", dl, " fl=", fl, " d2=", d2, " f2=", f2, " d3=", d3D;
       d1=4. f1=2. d2=2.55 f2=1 d3=0.591837
In[171]:= Print@"dg=", dg@d2, d3D, " size=", size@d2, d3DD
```
dg=180. size=6.91931

### **Ÿ Combine Functions for plotting**

```
In[172]:= wx@x_, d2_, d3_D := w@q0 + xD •; x £ d1
           wx@x, d2, d3_D := w@q2 + x - d1D . x > d1 & x f d1 + d2wx@x_, d2_, d3_D := w@q4@d2D + x - d1 - d2D •; x > d1 + d2gx@x_, d2_, d3_D := guoy@q0 + xD •; x £ d1
           gx@x, d2, d3 D := dg1 + gucy@q2 + x - d1D - gucy@q2D ; x > d1 & x f d1 + d2gx@x, d2, d3_D := dg1 + dg2@d2D + guoy@q4@d2D + x - d1 - d2D - guoy@q4@d2DD •; x > d1 + d2
```
### **Ÿ Plots**

```
In[178]:= p1 =
                Plot@
                  wx@x, d2, d3D,
                 8x, 0, d1+ d2 + d3<,
                  FrameLabel ® 8
                    "distance from waist@mD",
                    "beam diameter @mmD"
                   <,
                 Frame ® True
                D;
                  0 1 \frac{3}{4} 1 \frac{4}{15} 6 7
               o l
             2.5
               5
             7.5
              10
           12.5
              15
          maebbeam diameter@mm
         \boldsymbol{\bar{\mathrm{H}}} .
```
*In[179]:=* **H\*lens2 0.55 m away from the second waist\*L**

```
In[180]:= p2
=
                 Plot
@
                   gx@
x
, d2
, d3
D
,
                   8
x
,
0
, d1
+ d2
+ d3
<
,
                   FrameLabel
®
8
                    "distance from waist
@
m
D
"
,
                    "Guoy Shift
@degrees
D
"
                    <
,
                   Frame
® True
                 D
;
            175
          Guoy Shift@ degrees
            150
            125
            100
              75
              50
          youG25
               o L
                 0
                        1
                                                            6
                                                                   7
                             2
3
4
5
distancefrom waist@
m
D
In[181]:= p3
=
                 Plot
@
                   size
@d2
+ shift
•1000
, d3
-shift
• 1000
D
,
                   8shift
,
-10
, 10
<
,
                   FrameLabel
®
8
                     "Shift of Lens
1
@mm
D
"
,
                    "beam diameter at camera
1
@mmD
"
                    <
,
                   Frame
® True
                 D
;
             @{\mathsf{nnr}}beam diameterat camera 1 @ mm
                6.923
                6.922
                6.921
                 6.92
                6.919
                6.918
                6.917
              maeb-10 5\frac{5}{10} 5\frac{0}{10} 5\frac{5}{10} 10
```
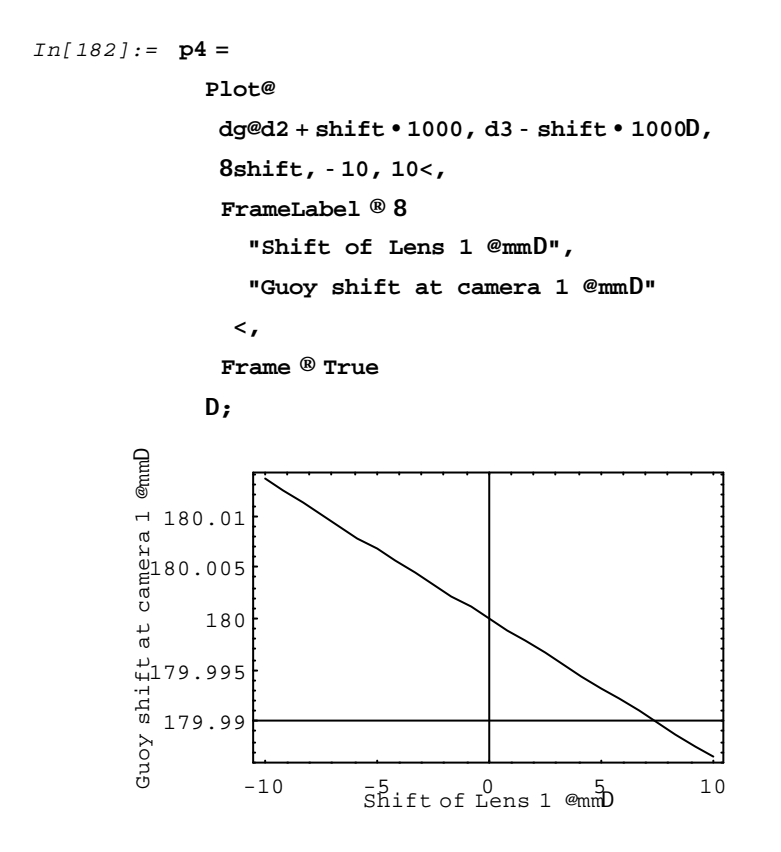

# **à Guoy shift telescope for TAMA300 main cavity alignment ~ End Mirror**

Original by Gerhard Heinzel Interpreted by K. Arai (2001/5/6)

# **Ÿ Constant**

```
In[183]:= H* Nd:YAG wavelength *L
          l = 1064.*^-9 ;
```
## **Ÿ Rayleigh range**

```
In[184]:= H* Radius of curvature at z *L
           R@z D := z + zr^2In[185]:= zr =.
           zr = zr •. Solve@R@300D Š 450, zrD@@2DD
Out[186]= 150 <sup>2</sup>
```
## **Ÿ q parameter at waist (q0)**

*In[187]:=* **q0 = I zr** *Out[187]*= 150 **ä** 2 *In[188]:=* **H\* q=z+q0 \*L**

# **Ÿ Beam diameter in mm**

**Ÿ Guoy Shift between 00 and 01 modes in degrees**

Re@gD<br>In[192]:= guoy@q\_D := <del>(((((()</del> ArcTanA (())<br>p Im@gD

# **Ÿ ABCD matrices**

Transform q1 -> q2 by ABCD matrix (M=J  $_{\rm C}^{\rm A}$  B  $\begin{matrix} 1 & D \\ C & D \end{matrix}$ N)

$$
\text{In[193]:=}\ \ \text{transfer@1\_},\ \texttt{M\_D}:=\text{HMe@1},\ \text{1DD q1}+\text{Me@1},\ \text{2DDL}\bullet\text{HMe@2},\ \text{1DD q1}+\text{Me@2},\ \text{2DDL}
$$

ABCD Matrix for lens of focal length f

*In[194]:=* **lens@f\_D := 881, 0<, 8-1•f, 1<<**

ABCD Matrix for vacuum distance d

*In[195]:=* **dist@d\_D := 881, d<, 80, 1<<**

## **Ÿ q's and guoy shifts at each optical component**

Distance from waist (front mirror) to lens1

*In[196]:=* **d1 = 4.;**

q and guoy shift just before lens1 dg1 is a phase shift between the waist and lens1

*In[197]:=* **q1 := transf@q0, dist@d1DD dg1 := guoy@q1D**

q just after lens1

*In[199]:=* **q2 := transf@q1, lens@f1DD**

q and guoy shift just before lens2 as a function of d2 d2 is a distance between lens1 and lens2 dg2 is a phase shift between lens1 and lens2

*In[200]:=* **q3@d2\_D := transf@q2, dist@d2DD dg2@d2\_D := guoy@q3@d2DD -guoy@q2D**

q just after lens2

```
In[202]:= q4@d2_D := transf@q3@d2D, lens@f2DD
```
q and guoy shift just before PD as a function of d2 and d3 d3 is a distance between lens2 and PD dg3 is a phase shift between lens2 and PD

*In[203]:=* **q5@d2\_, d3\_D := transf@q4@d2D, dist@d3DD dg3@d2\_, d3\_D := guoy@q5@d2, d3DD - guoy@q4@d2DD**

Total quoy phase shift from the waist to PD

```
In[205]: = dg@d2_, d3_D := Mod@dg1 + dg2@d2D + dg3@d2, d3D, 180D
           H* use 180 deg to see how much the shift above 180 deg is *L
```
Beam diameter at PD

*In[206]:=* **size@d2\_, d3\_D := w@q5@d2, d3DD**

### **Ÿ Lens focal length & position**

*In[207]:=* **f1 = 2.;H\*Focal Length First Lens\*L d2 = 2.1998;H\*First Lens-Second Lens\*L f2 = .2;H\*Focal Length Second Lens\*L d3 = 3.25;H\*Second Lens-Second Detector\*L**

### **Ÿ Reporting parameters**

```
In[211]:= Print@"Rayleigh Range ", N@zrD, " m"D;
        Print@"lambda ", l, " m"D;
        Print@"d1 Hwaist - first lensL ", d1, " m"D;
        Print@"d2 Hfirst lens - second lensL ", d2, " m"D;
        Print@"d3 Hsecond lens - detectorL ", d3, " m"D;
        Print@"f1 Hfocal length first lensL ", f1, " m"D;
        Print@"f2 Hfocal length first lensL ", f2, " m"D;
        Print@"Design beam diamater ", 3, " mm"D;
        Print@"Design Guoy Shift ", 55, " Deg."D;
      Rayleigh Range 212.132 m
      lambda 1.064 ´ 10-6 m
      d1 Hwaist - first lensL 4. m
      d2 Hfirst lens - second lensL 2.1998 m
      d3 Hsecond lens - detectorL 3.25 m
      f1 Hfocal length first lensL 2. m
      f2 Hfocal length first lensL 0.2 m
      Design beam diamater 3 mm
      Design Guoy Shift 55 Deg.
```
### **Ÿ Find lens2 position**

```
In [220] := d2 = d2 . Chop@FindRoot@dg@d2, d3D \check{S} 55., 8d2, f1+f2-.02, f1+f2+.01<DD
Out[220]= 2.19982
In[221]: Print@"d1=", d1, " f1=", f1, " d2=", d2, " f2=", f2, " d3=", d3D;
       d1=4. f1=2. d2=2.19982 f2=0.2 d3=3.25
In[222]:= Print@"dg=", dg@d2, d3D, " size=", size@d2, d3DD
       dg=55. size=2.99526
```
#### **Ÿ Combine Functions for plotting**

```
In[223]:= wx@x_, d2_, d3_D := w@q0 + xD •; x £ d1
           wx@x, d2, d3_D := w@q2 + x - d1D . x > d1 & x f d1 + d2wx@x, d2, d3_D := w@q4@d2D + x - d1 - d2D . x > d1 + d2gx@x_, d2_, d3_D := guoy@q0 + xD •; x £ d1
           gx@x, d2, d3_D := dg1 + guoy@q2 + x - d1D - guoy@q2D •; x > d1 & & x f d1 + d2
           gx@x, d2, d3_D := dg1 + dg2@d2D + guoy@q4@d2D + x - d1 - d2D - guoy@q4@d2DD •; x > d1 + d2
```
# **Ÿ Plots**

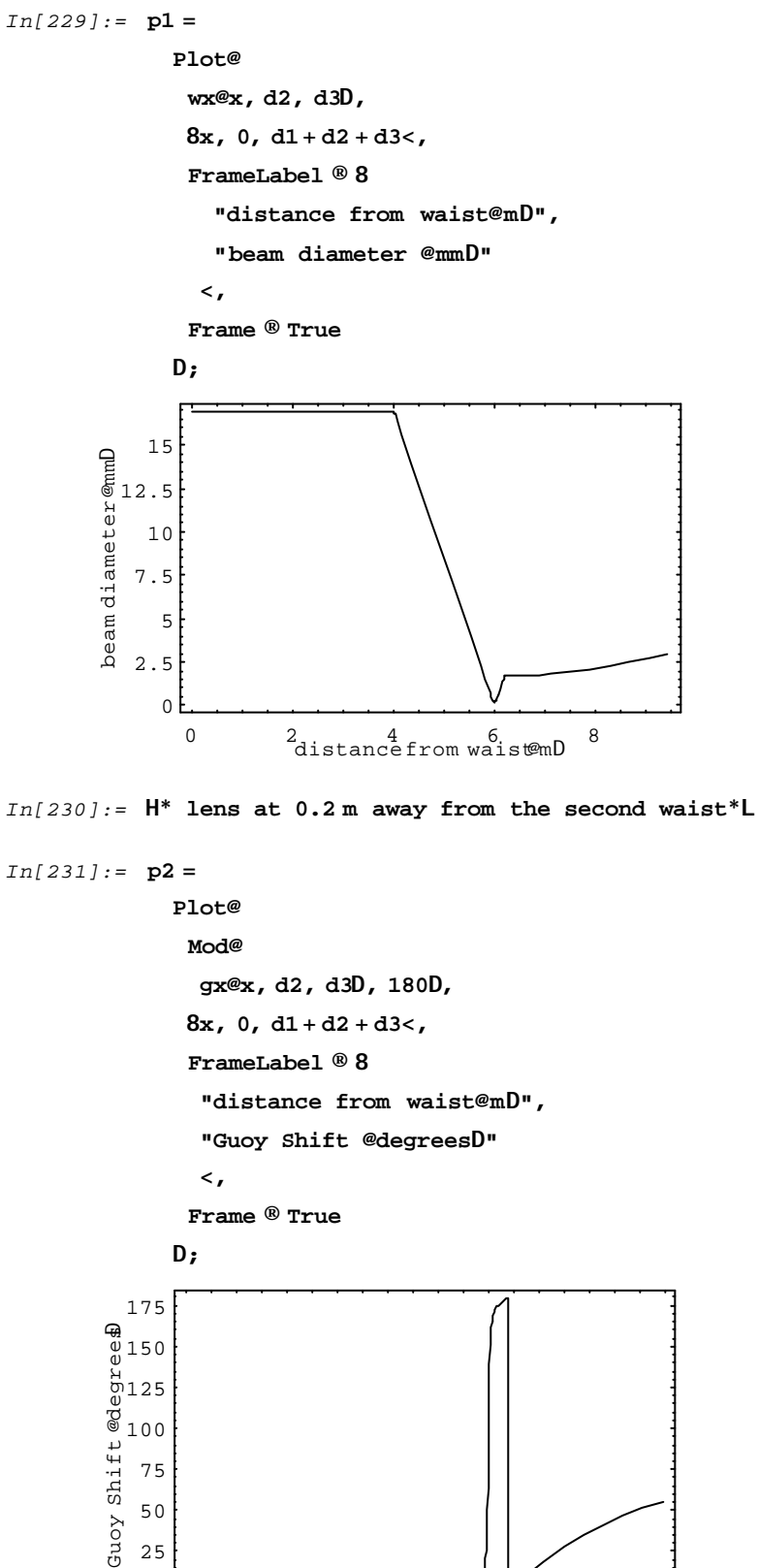

0 2<br>distancefrom waist@mD 8

 $0<sup>1</sup>$ 25

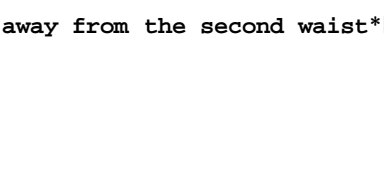

```
In[234]:= p3
=
                   Plot
@
                    size
@d2
+ shift
•1000
, d3
-shift
• 1000
D
,
                    8shift
,
-10
, 10
<
,
                    FrameLabel
®
8
                       "Shift of Lens
2
@mm
D
"
,
                      "beam diameter at camera
2
@mmD
"
                      <
,
                    Frame
® True
                   D
;
                @{\mathsf{mm}}beam diameterat camera 2 @mm
                   3.8
                   3.6
                   3.4
                   3.2
                   \begin{array}{c} 3 \\ 2.8 \end{array}2.6
                 maeb-10 5\frac{5}{10} 5\frac{0}{10} 2\frac{5}{0} 10In[235]:= p4
=
                   Plot
@
                    dg
@d2
+ shift
•1000
, d3
-shift
• 1000
D
,
                    8shift
,
-10
, 10
<
,
                    FrameLabel
®
8
                       "Shift of Lens
2
@mm
D
"
,
                       "Guoy shift at camera
2
@mm
D
"
                      <
,
                    Frame
® True
                   D
;
              Guoy shift at camera 2 \epsilon amm
                 80
                 70
                 60
                 50
              youG40
                   -10\bar{\text{shift}} of Lens 2 @mm\bar{\text{D}} 10
```